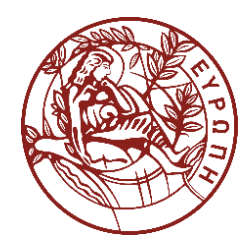

ΠΑΝΕΠΙΣΤΗΜΙΟ ΚΡΗΤΗΣ **UNIVERSITY OF CRETE** 

## HY590.45 Modern Topics in Scalable Storage Systems

Kostas Magoutis magoutis@csd.uoc.gr http://www.csd.uoc.gr/~hy590-45

## Google network and infrastructure sites

#### Google **Cloud Platform**

134 points of presence and 13 subsea cable investments around the globe

> Current regions and number of zones

Future regions and number of zones

Edge points of presence

Network

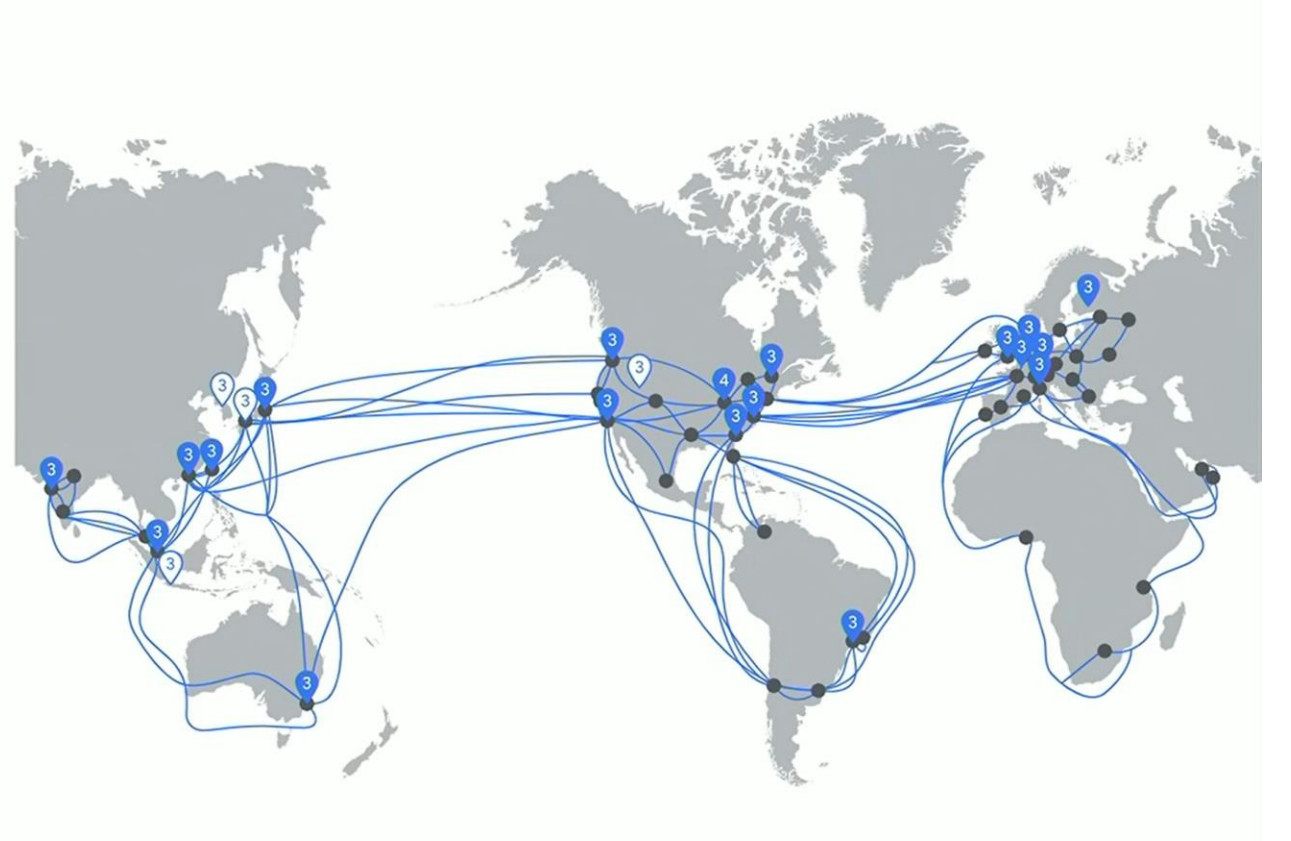

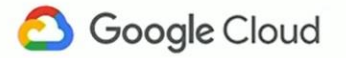

Source: Spanner Internals Part 1: What Makes Spanner Tick? (Cloud Next '19)

#### Spanner schema

CREATE TABLE Users { uid INT64 NOT NULL, email STRING } PRIMARY KEY (uid), DIRECTORY; CREATE TABLE Albums { uid INT64 NOT NULL, aid INT64 NOT NULL, name STRING } PRIMARY KEY (uid, aid),

INTERLEAVE IN PARENT Users ON DELETE CASCADE:

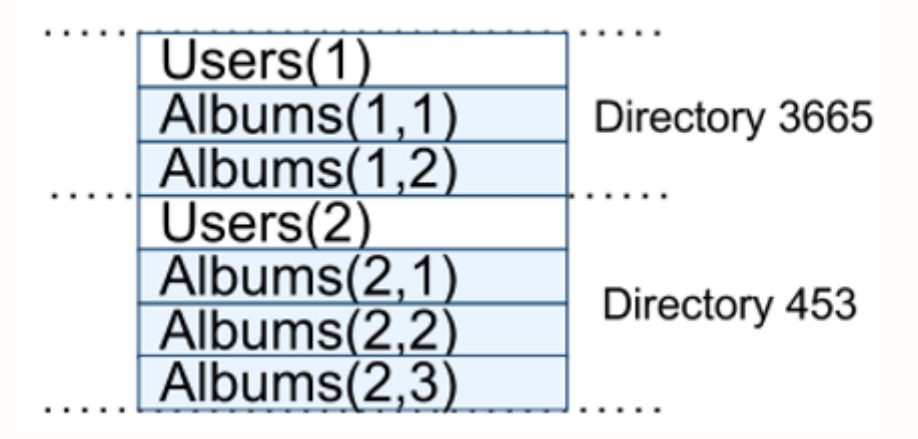

### Logical data layout

#### **Albums**

#### Photos

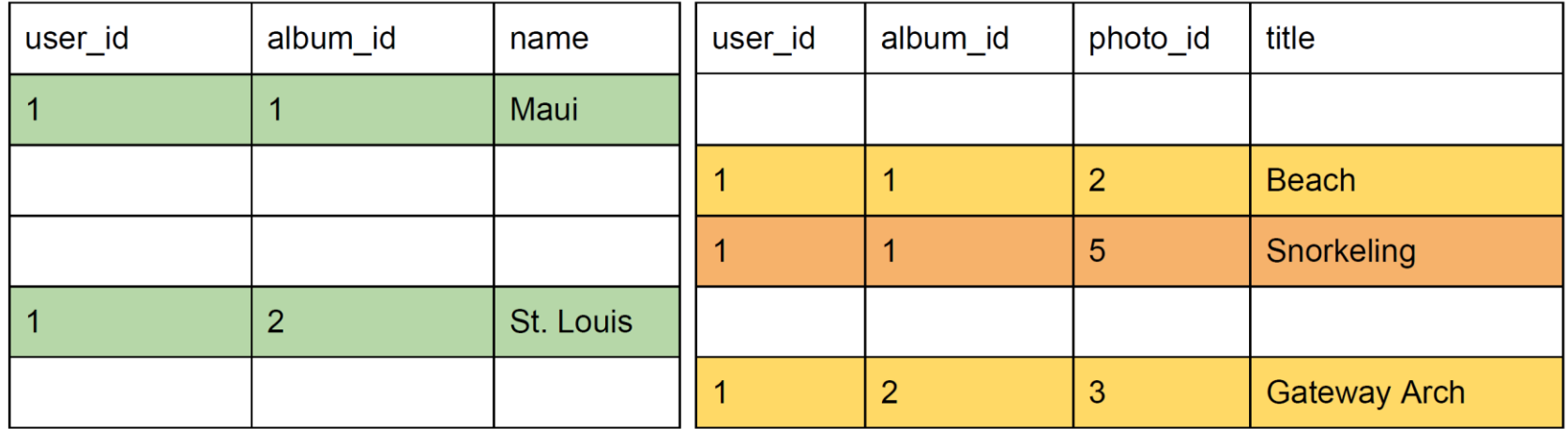

# Physical data layout: interleaved tables album photo

## Sharding

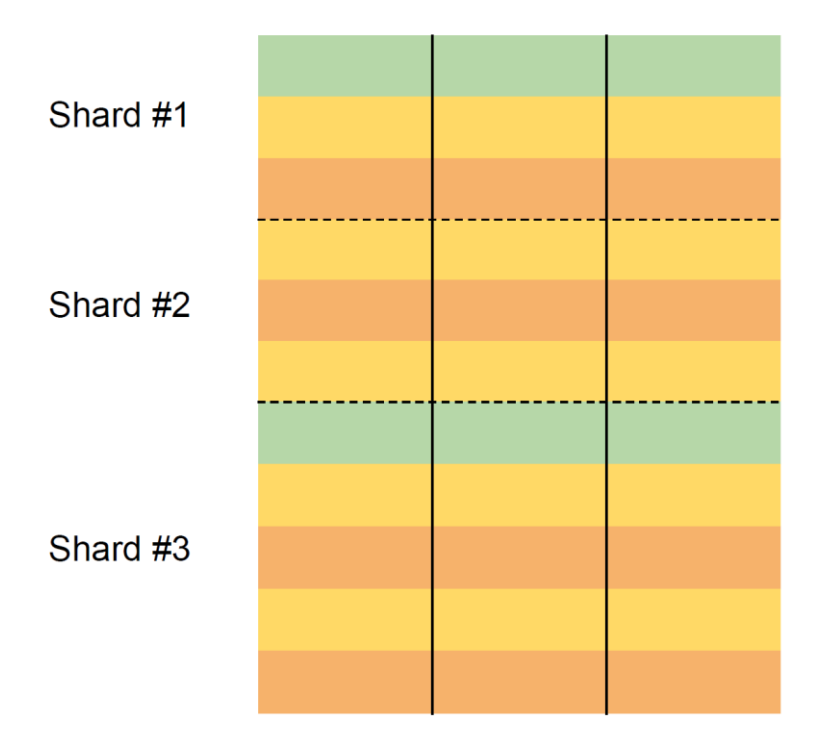

Cross-shard support for

- Transactions (read/write)
- Consistent (snapshot) reads

#### Serving structure

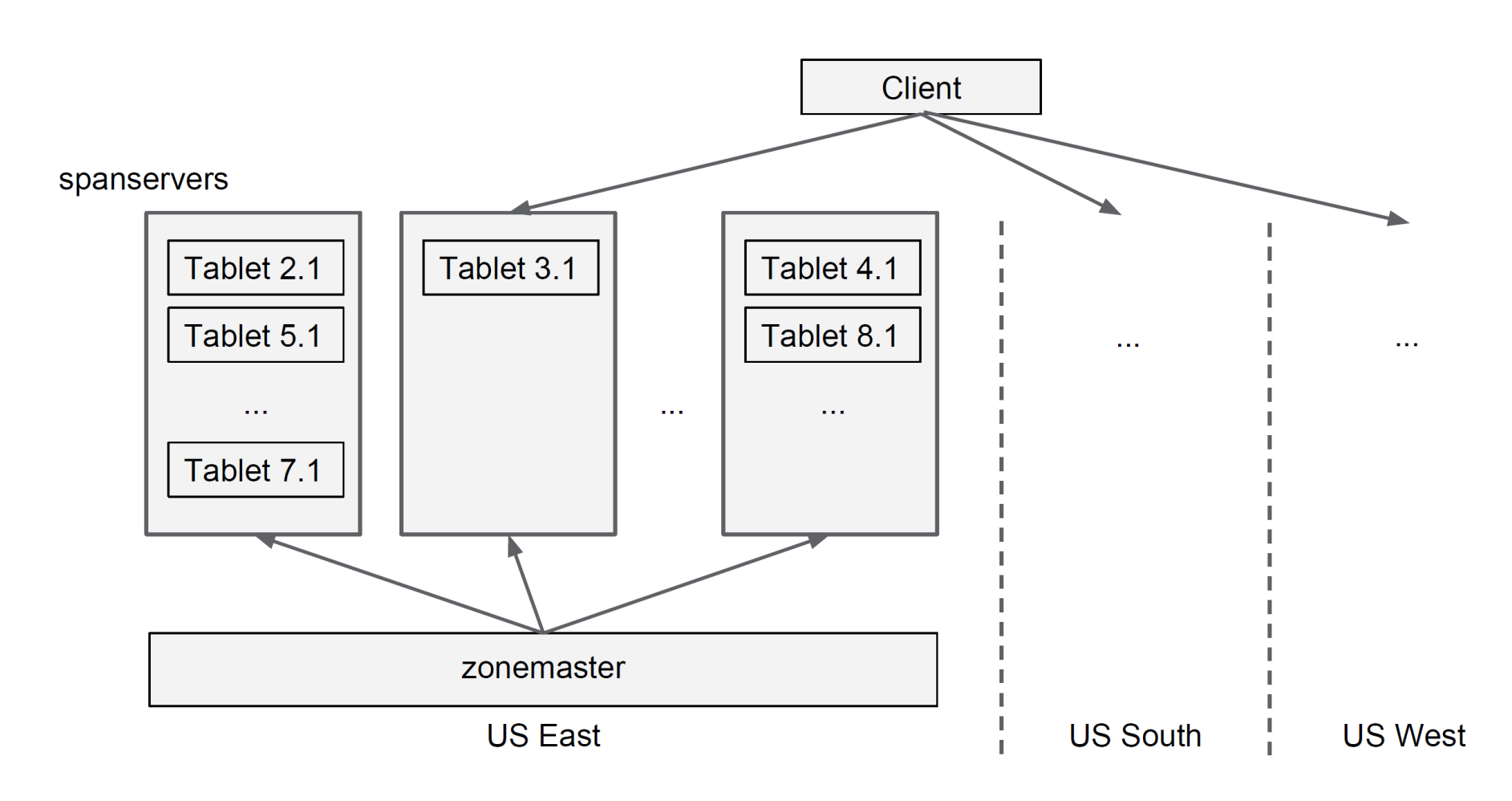

Source: Sebastian Kanthak (Google), Strange Loop Conference, St. Louis, MO, 2013

#### Spanner server organization

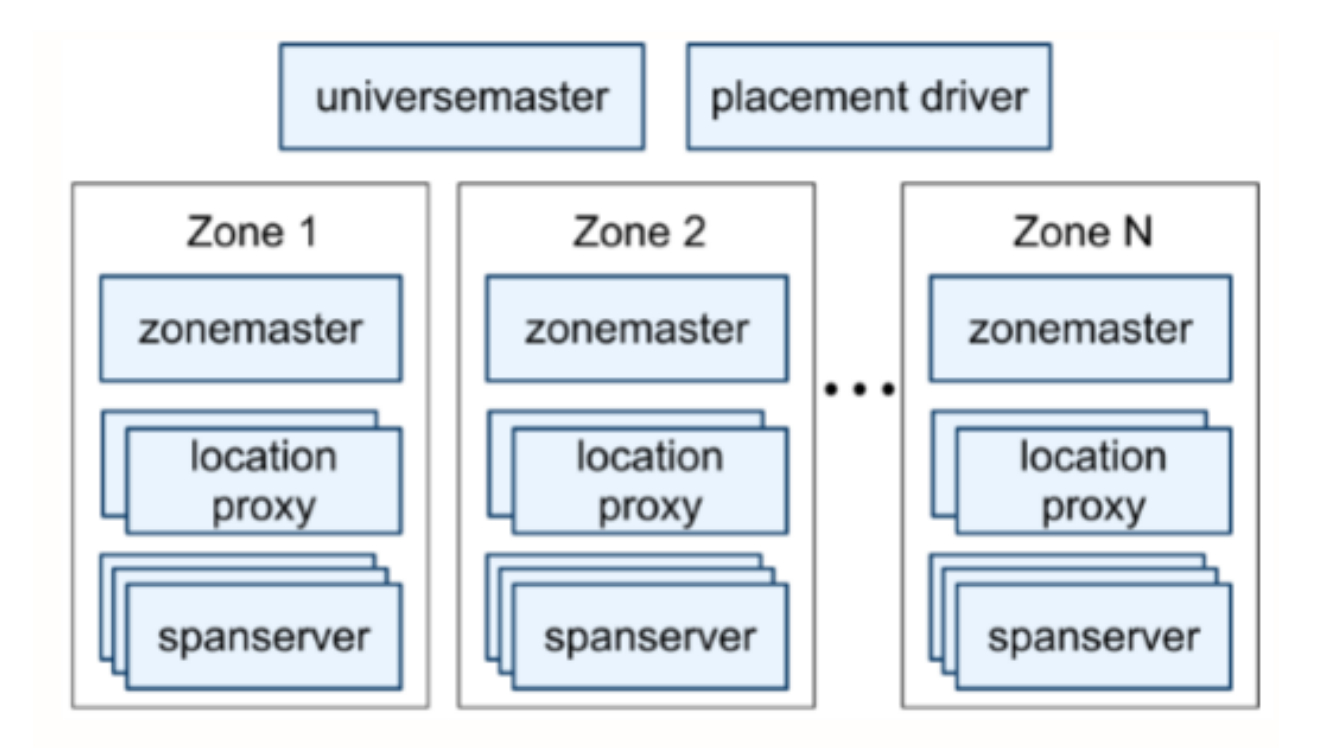

#### Replication

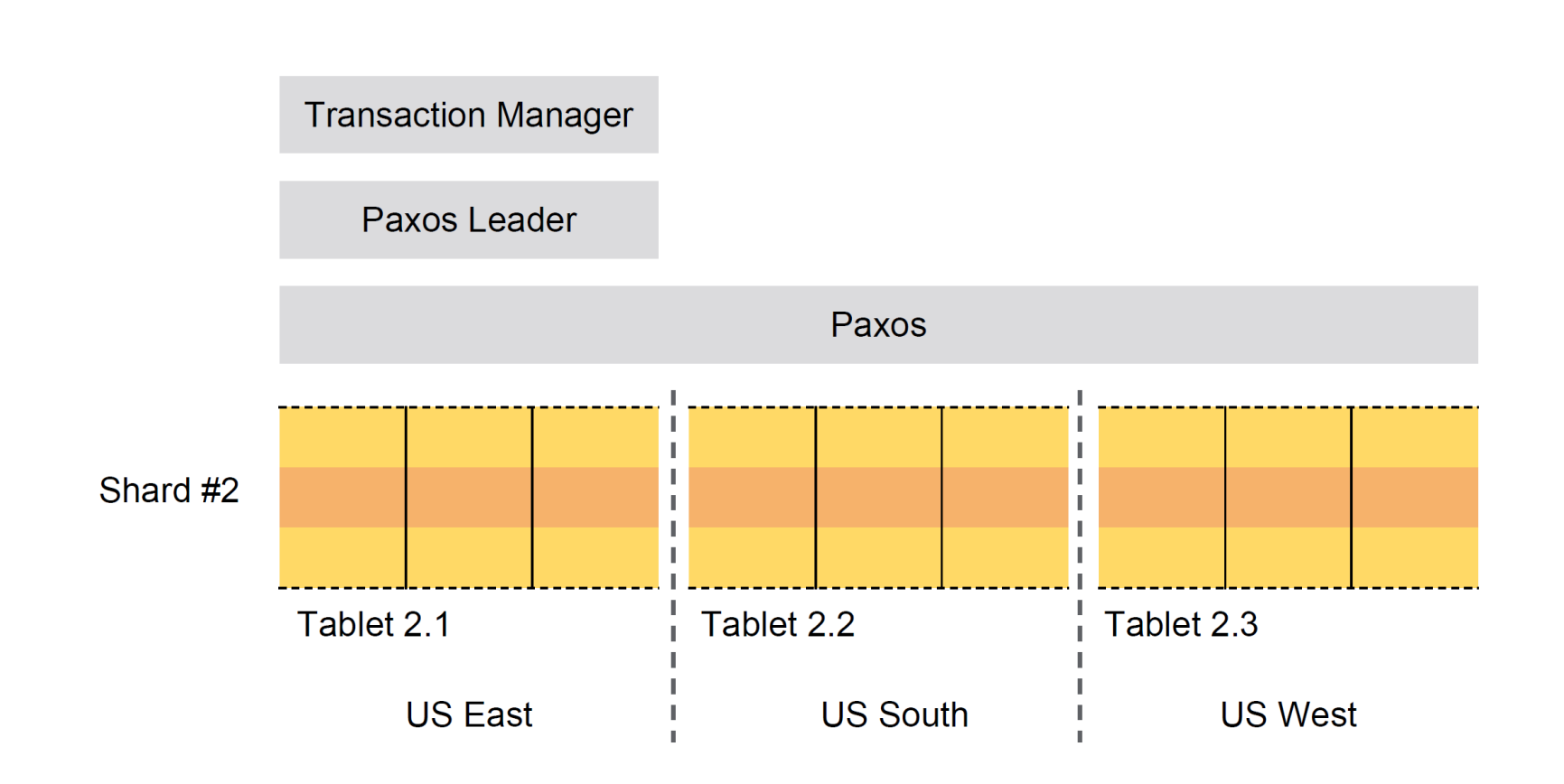

Source: Sebastian Kanthak (Google), Strange Loop Conference, St. Louis, MO, 2013

#### Spanner software stack

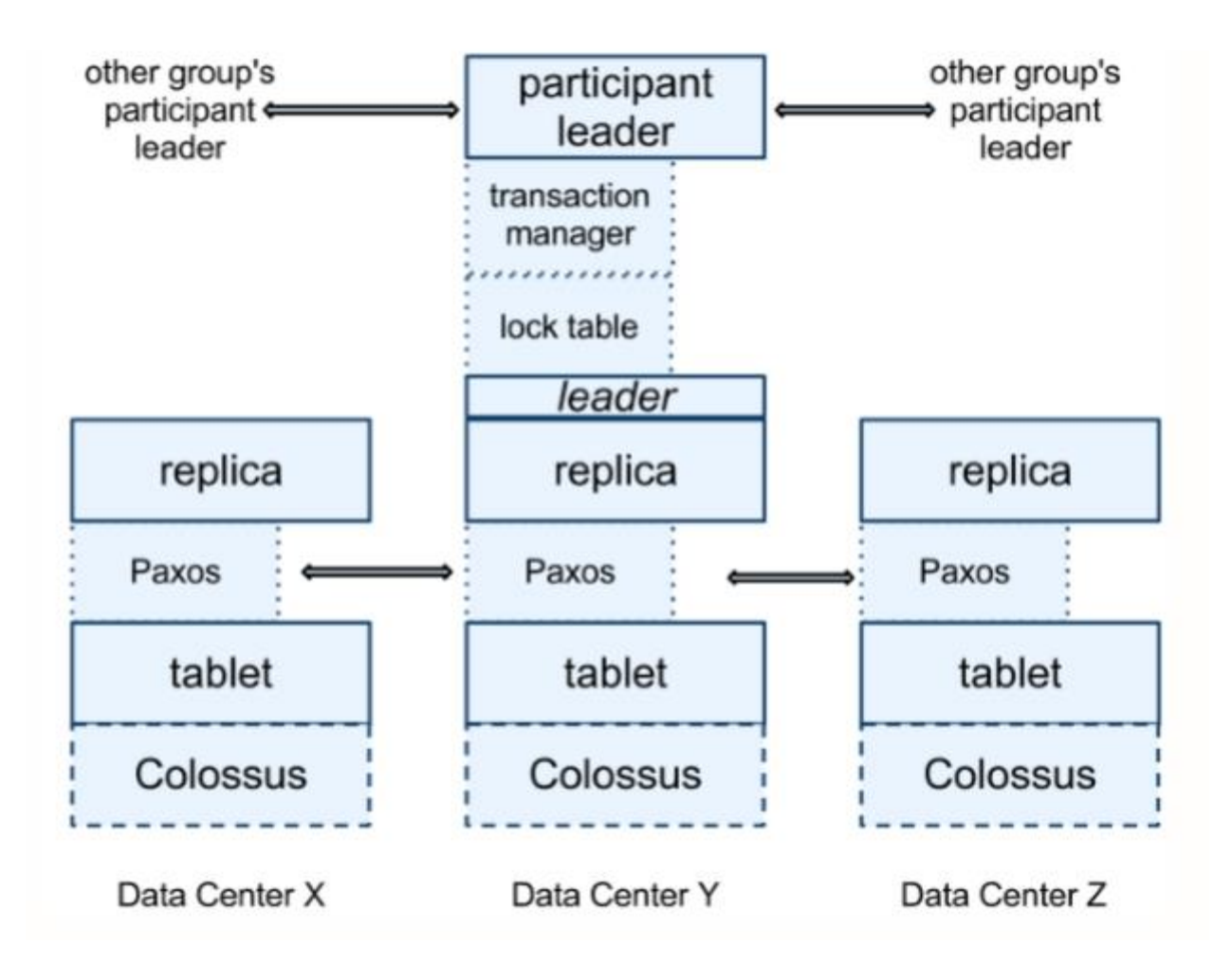

#### Directories ("buckets") can be moved across groups

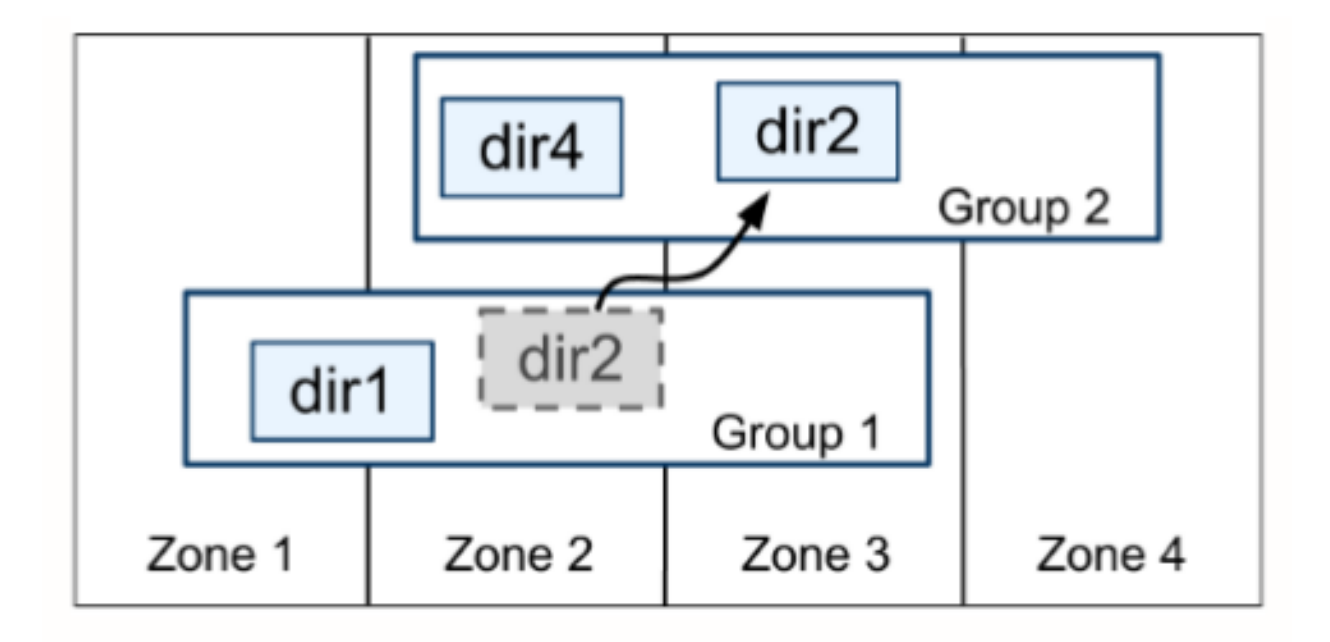

#### Key techniques

- Paxos for data replication of each tablet across zones
- Two-phase locking (2PL) for serializability
	- Transactions should acquire all locks they need before starting

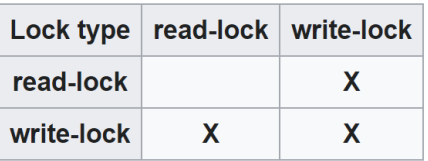

- For performance: support read-only transactions without locks
- Multi-value concurrency control (MVCC): timestamps/snapshots
- Timestamps consistent with externally visible order
- Two-phase commit (2PC) for cross-table atomicity

#### Example: Ad System

Campaigns

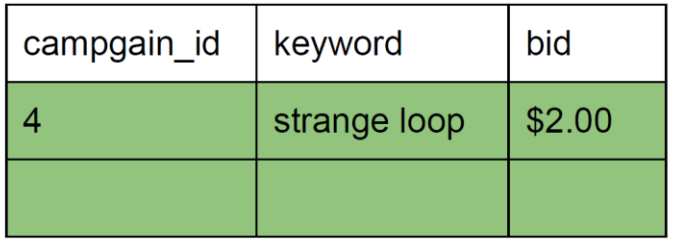

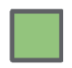

On US server

On EU server

#### Impressions

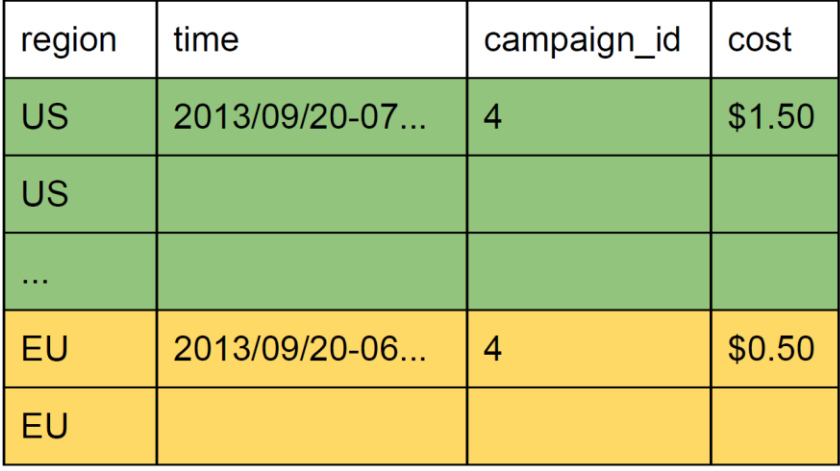

#### What can go wrong if using local timestamps

- Txn 1 creates a new ad on US server
- Ad serving system notified
- Ad server in Europe
- User clicks on ad
- Txn 2 logs click on EU server

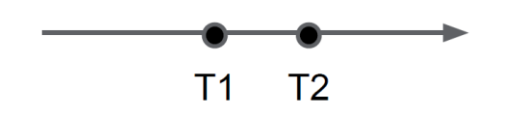

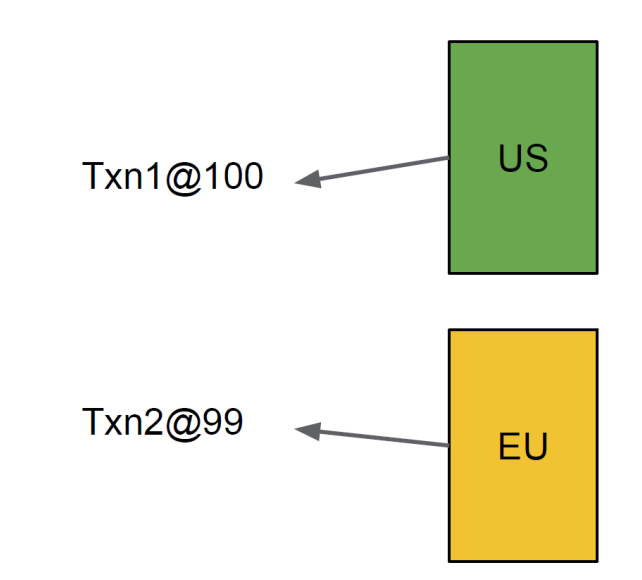

Invariant: Any snapshot that contains txn 2 should also contain txn 1

Source: Sebastian Kanthak (Google), Strange Loop Conference, St. Louis, MO, 2013

#### External consistency

- Assume T1 commits before T2 starts according to global wall-clock
- T1 should be serialized before T2
- T2's commit timestamp should be > T1's commit timestamp
- Must apply even if T1 and T2 do not conflict

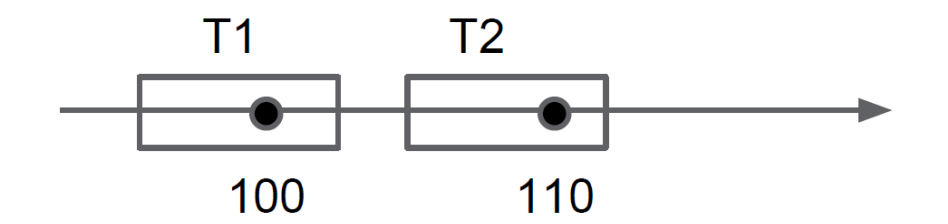

#### TrueTime API

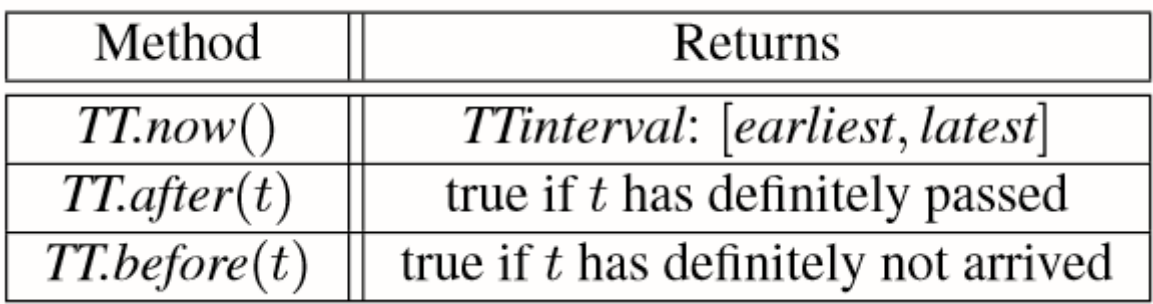

#### Picking commit timestamps

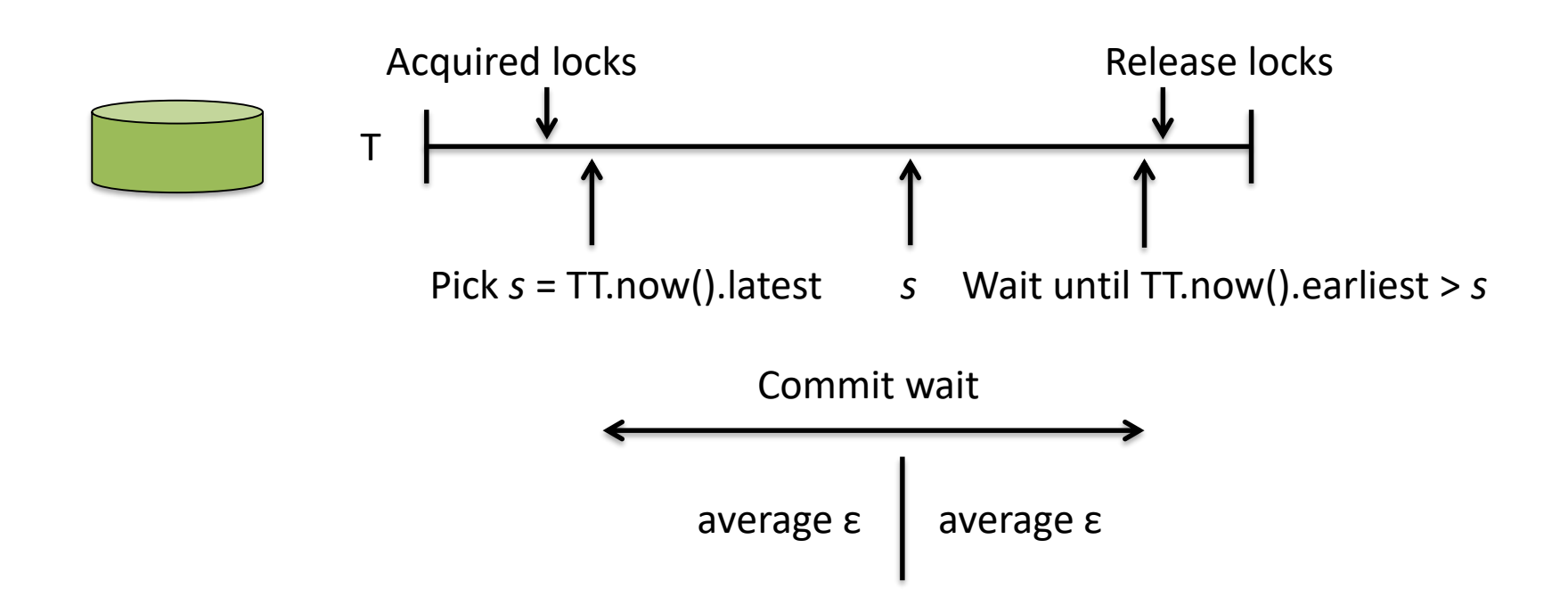

Source: Wilson Hsieh, Spanner: Google's Globally-Distributed Database, OSDI'12

#### Commit-wait and replication

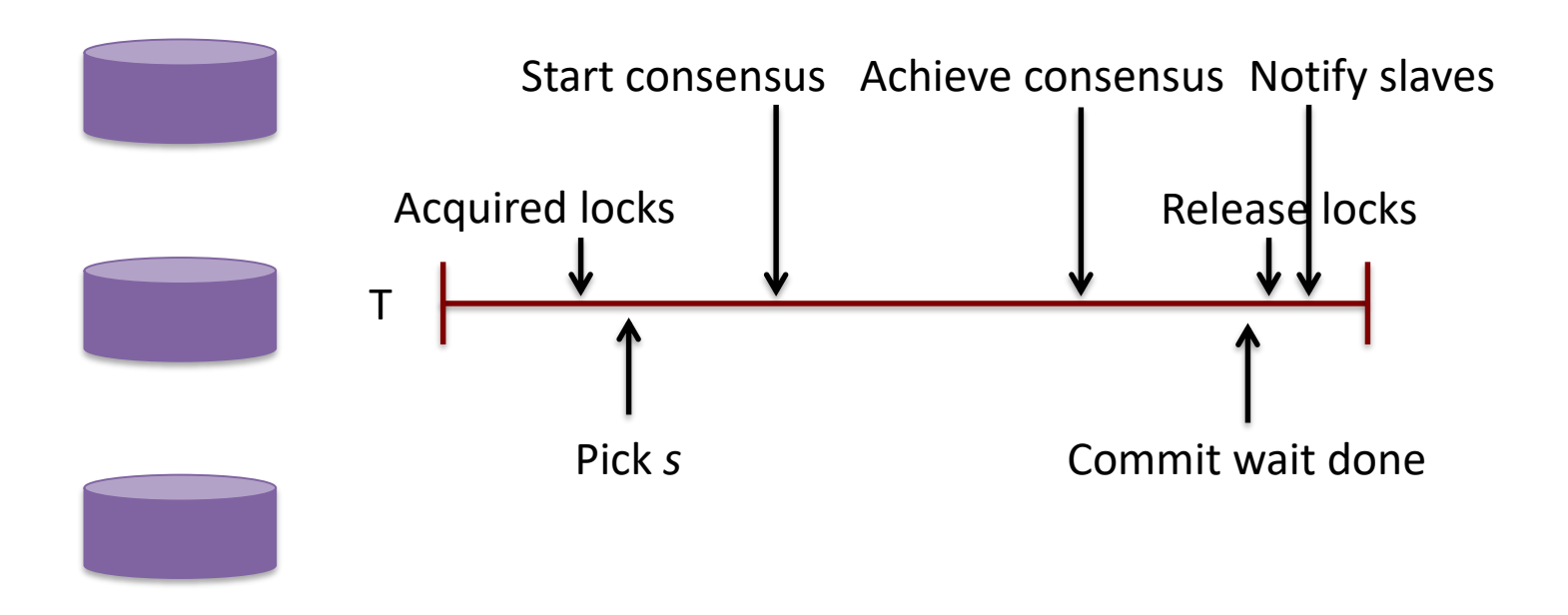

Source: Wilson Hsieh, Spanner: Google's Globally-Distributed Database, OSDI'12

### Commit-wait and 2PC

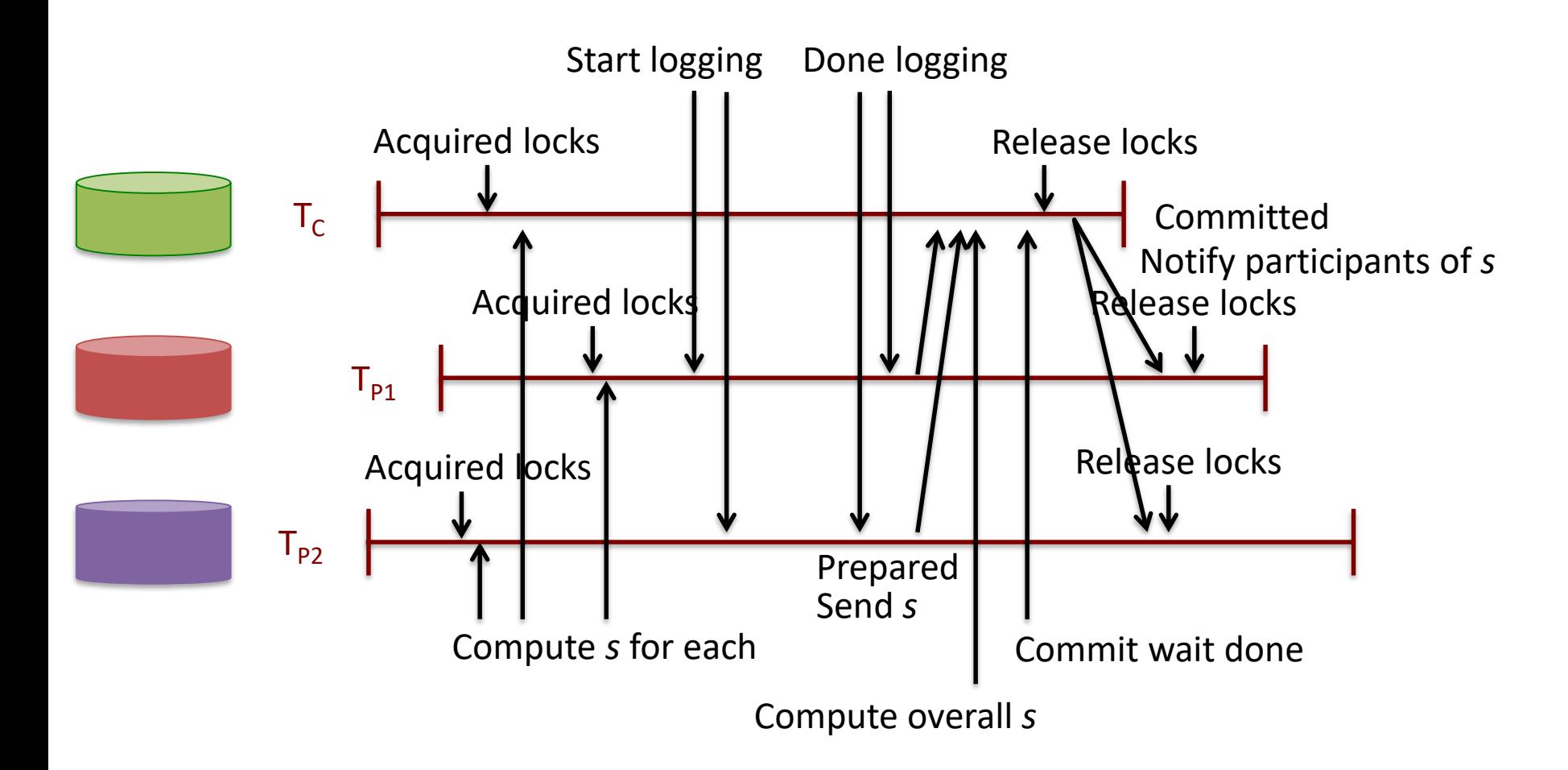

Source: Wilson Hsieh, Spanner: Google's Globally-Distributed Database, OSDI'12

#### Life of a read / write

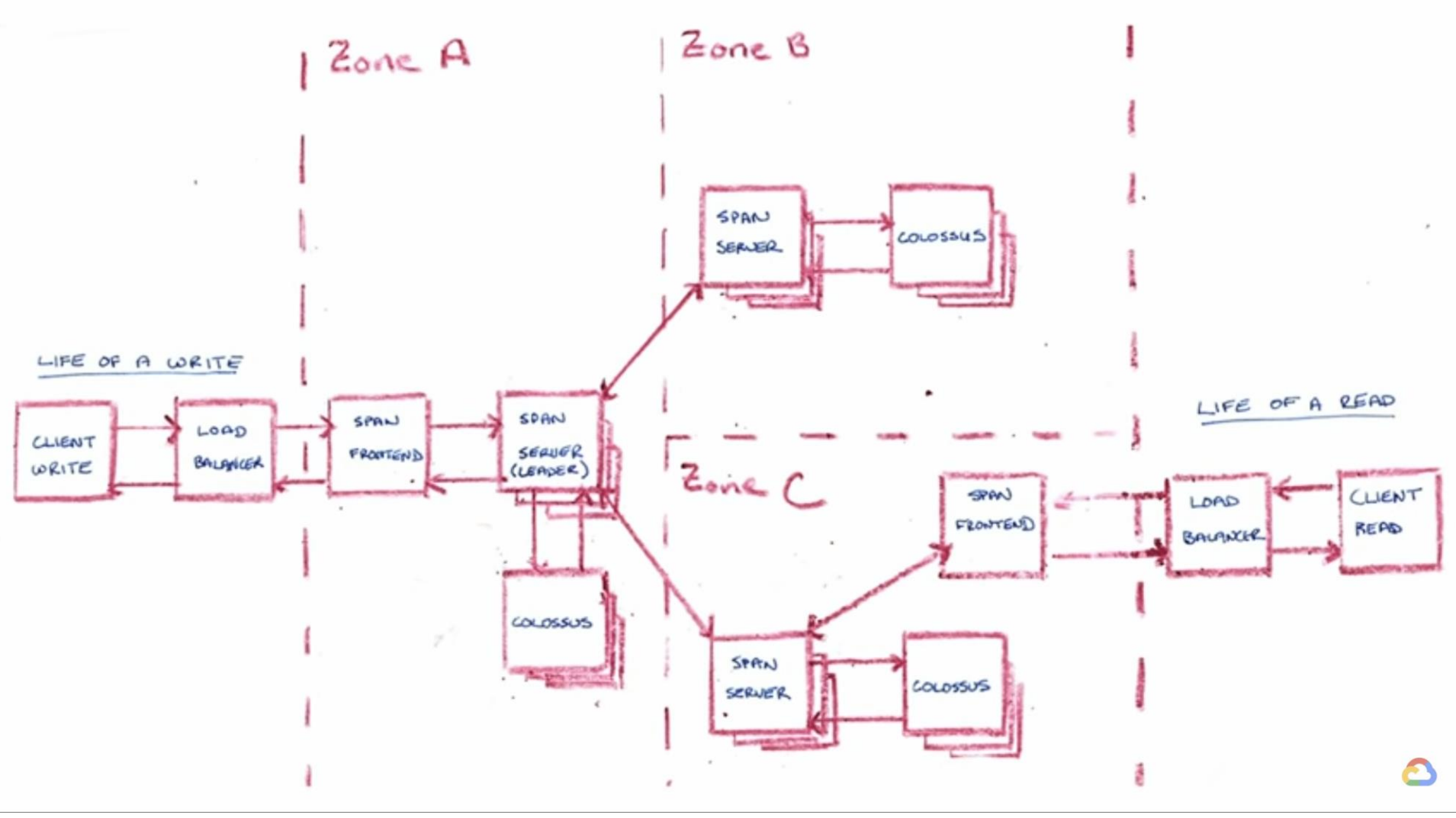

Source: Andrew Fikes, Spanner Internals Part 1: What Makes Spanner Tick? (Cloud Next '19)

#### TrueTime servers

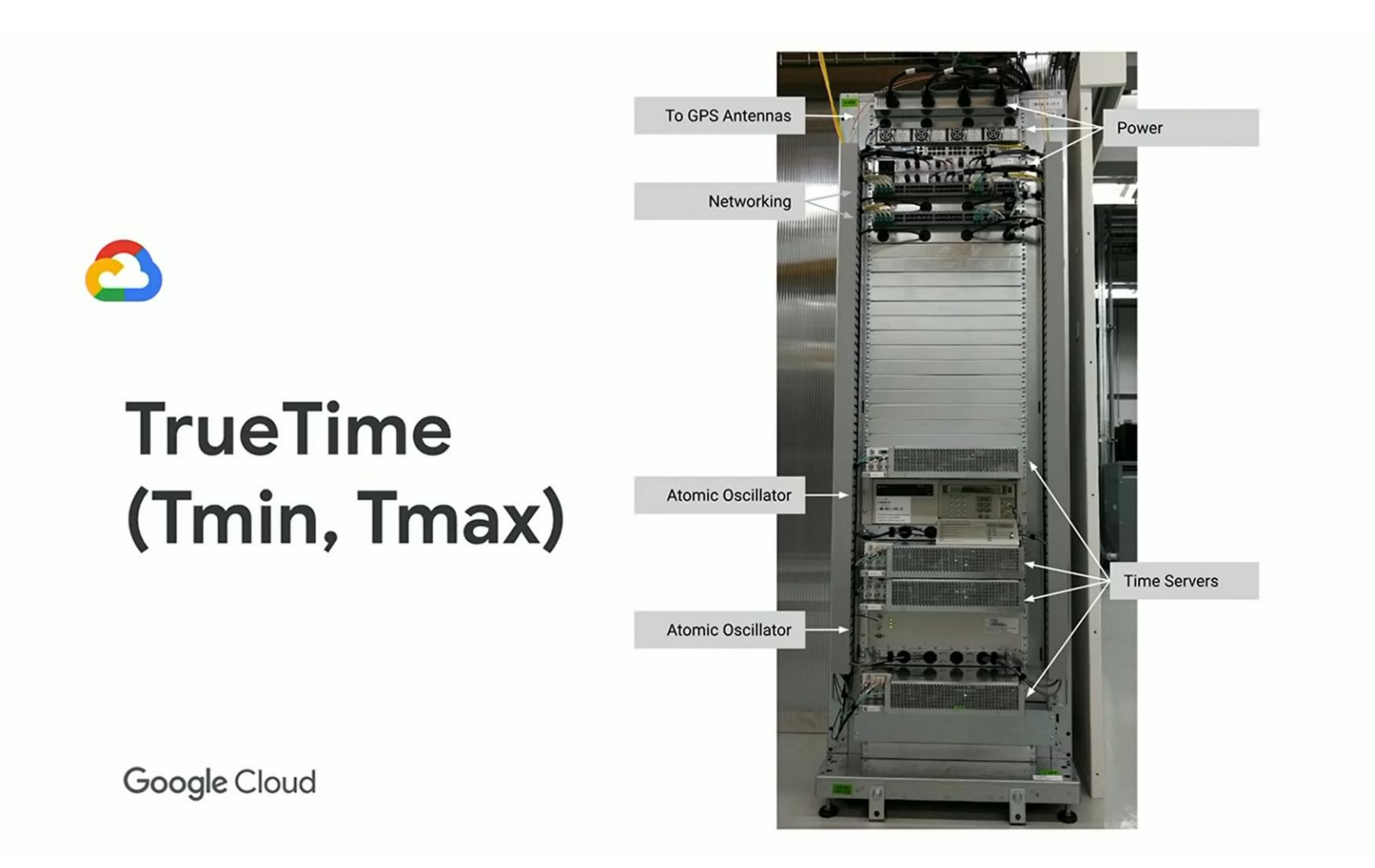

Source: Spanner Internals Part 1: What Makes Spanner Tick? (Cloud Next '19)